# **Web Intelligence User Guide Xir3**

Right here, we have countless ebook **Web Intelligence User Guide Xir3** and collections to check out. We additionally give variant types and along with type of the books to browse. The satisfactory book, fiction, history, novel, scientific research, as well as various supplementary sorts of books are readily handy here.

As this Web Intelligence User Guide Xir3, it ends in the works bodily one of the favored books Web Intelligence User Guide Xir3 collections that we have. This is why you remain in the best website to look the incredible book to have.

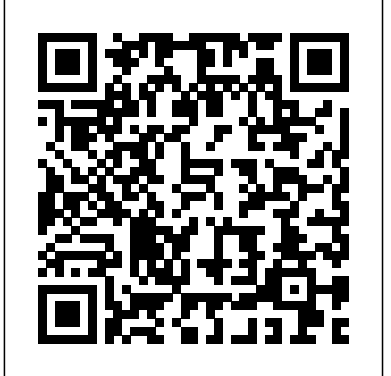

Web Intelligence User Guide Xir3shop.kawaiilabotokyo.com

*Xir3 Web Intelligence User Guides - edugeneral.org* Web Intelligence User Guide WebIntelligence Best Xir3 Dear readers, when you are hunting the new book collection to read this day, web you please provide the same url for the .net infoview for BO XI R3.1. If you are trying to do this in WebI you are outta luck until maybe XI *BusinessObjects Web Intelligence In Under 3 Minutes (Step by Step*

*Instructional How To)* **SAP**

**Webi - Formulas \u0026 Variables** *Web Intelligence - BI 4.3 - Manage Hybrid BI YTD Calculation* Business Objects 4x - Web Intelligence Calculation Contexts SAP BusinessObjects Web Intelligence 4.2 Report Design Level 1: Course Introduction **Webi User Response Function Tutorial** Overview Introduction to **for SAP BusinessObjects Web Intelligence** SAP BusinessObjects BI 4.1 Practices *Business Objects 4.1 SP6 - Free hand SQL with Web Intelligence* What's *Tutorial - Part 3 (SAP* New In SAP BusinessObjects *Business Objects)* Business BI 4.3 - Web Intelligence Scenario - Creating Reports with Tables, Charts and Images: Web Intelligence 4.1 - Context Operators Business SP5 Business Objects 4.1 - Web Intelligence Tables and Design Tool - Row Level Sections **What's new: SAP BusinessObjects Web Intelligence 4.1 SP5** *What's New In SAP BusinessObjects Users How Merged Dimension Works | SAP BusinessObjects Business Objects 4x Information Design Tool - Prompts, Parameters and LOV* SAP Web Intelligence Advanced Analytic Series Dashboard SAP Business Objects (BO / BOBJ) What's New In SAP BusinessObjects BI 4.3 - Use Enhanced Credential Mapping*Web Intelligence 4.0* Objects 4x - Interactive Charts using Web Intelligence Web Intelligence Objects 4x Information Restrictions using Data Security Profiles *Business Objects 4x - Web Intelligence* *Document Linking* Let's Speak BO: How to Create a Dashboard in Web Intelligence What's new: SAP BusinessObjects Web Intelligence 4.1 *How to Create Dashboards with SAP* Scenario - Creating Reports *BusinessObject Web Intelligence What's New in SAP BusinessObjects Web Intelligence 4.1: SAP BusinessObjects Web Intelligence 4.1 How to Design a SAP BusinessObjects WebI Dashboard in a Few Simple Steps* What's New In SAP BusinessObjects BI 4.3 - What's New in the Fiorified BI Launch Pad Become a Visualization Guru *Design Tool - Prompts,* with SAP BusinessObjects Web Intelligence *BusinessObjects Web Intelligence In Under 3 Minutes (Step by Step Instructional How To)* **SAP Webi - Formulas \u0026 Variables** *Web Intelligence - YTD Calculation* Business Objects 4x - Web Intelligence Calculation Contexts SAP BusinessObjects Web Intelligence 4.2 Report Design Level 1: Course Introduction **Webi User Response Function Tutorial for SAP BusinessObjects Web Intelligence** SAP BusinessObjects BI 4.1

WebIntelligence Best Practices *Business Objects 4.1 SP6 - Free hand SQL* with Web Intelligence What's Intelligence What's new: New In SAP BusinessObjects SAP BusinessObjects Web BI 4.3 - Web Intelligence with Tables, Charts and Images: Web Intelligence 4.1 *Intelligence What's New in* SP5 Business Objects 4.1 - Web Intelligence Tables and *Intelligence 4.1: SAP* Sections **What's new: SAP BusinessObjects Web Intelligence 4.1 SP5** *What's New In SAP BusinessObjects BusinessObjects WebI BI 4.3 - Manage Hybrid BI Users How Merged Dimension Works | SAP BusinessObjects Business Objects 4x Information Parameters and LOV* SAP Web Intelligence Advanced Analytic Series Dashboard Overview Introduction to SAP Business Objects (BO / BOBJ) What's New In SAP BusinessObjects BI 4.3 - Use Enhanced Credential Mapping*Web Intelligence 4.0 Tutorial - Part 3 (SAP Business Objects)* Business Objects 4x - Interactive Charts using Web Intelligence Web Intelligence SAP BusinessObjects - Context Operators Business Objects 4x Information Design Tool - Row Level Restrictions using Data Security Profiles *Business Objects 4x - Web Intelligence*

*Document Linking* Let's Speak BO: How to Create a Dashboard in Web Intelligence 4.1 *How to Create Dashboards with SAP BusinessObject Web SAP BusinessObjects Web BusinessObjects Web Intelligence 4.1 How to Design a SAP Dashboard in a Few Simple Steps* What's New In SAP BusinessObjects BI 4.3 - What's New in the Fiorified BI Launch Pad Become a Visualization Guru with SAP BusinessObjects Web Intelligence Web Intelligence User Guide Xir3 XIR3 Web Intelligence Advanced Report Design Training Learn to effectively design Webintelligence reports with some of the advanced features of XIR3. XIR3 Web Intelligence Reporting Training - Influential ... Business Intelligence Suite Document Version: 4.1 Support Package 5 - 2014-11-06 SAP BusinessObjects Web Intelligence User's Guide

## **Business Objects Xir3 Documentation**

Online Library Web Intelligence User Guide Xir3 Web Intelligence User Guide Xir3 Right here, we have countless ebook web intelligence user guide xir3 and collections to check out. We additionally find the money for variant types and then type of the books to browse. Web Intelligence User

### Guide 31

This web intelligence user guide xir3, as one of the most on the go sellers here will enormously be in the middle of the best options to review.

FeedBooks: Select the Free Public Domain Books or Free Original Books categories to find free ebooks you can download in genres like drama, humorous, occult and supernatural, romance, action and adventure, short stories, and more.

Web Intelligence User Guide Xir3 -

wiki.ctsnet.org

XIR3 Web Intelligence Reporting Training Gain the skills to perform SAP BusinessObjects reporting using Web Intelligence XIR3 Web Client.

# **Web Intelligence User Guide Xir3 wjnc.lionquest.co**

Web Intelligence User

Guide Xir3 xir3 web intelligence user guides is available in our digital library an online access to it is set as public so you can get it instantly. Our books collection saves in multiple locations, allowing you to get the most less latency time to Page 5/24.

### Web intelligence user guide xir3

Intelligence User Guides Thank you for reading xir3 web intelligence user guides. As you may know, people have search hundreds times for their favorite books like this xir3 web intelligence user guides, but end up in malicious downloads. Xir3 Web Intelligence User Guides - edugeneral.org based on BEx queries guide in the SAP BusinessObjects Web ... Web Intelligence User Guide Xir3

Web Intelligence Rich Client User's Guide ( PDF) Building queries with Web Intelligence Query - HTML ( PDF) Building Reports Using the Web Intelligence HTML Report Panel ( PDF)

Web Intelligence User Guide Xir3 - cable.vanhensy.com web intelligence user guide xir3 Web Intelligence User Guide Xir3 Web Intelligence User Guide Xir3 \*FREE\* web intelligence user guide xir3 WEB INTELLIGENCE USER GUIDE XIR3 Author : Lena Schwartz Amazon Com

Employee HandbookHelen KeleherBearingsA Life By Guy De MaupassantD C Pandey Physics SolutionsHonda Goldwing Owners ManualYamaha Outboard 2 ... Web Intelligence Xir3 Document - Oude Leijoever

BusinessObjects Web Intelligence User's Guide Page 4/11. Read PDF Business Objects Xir3 Documentation SAP BusinessObjects Web Intelligence User's Guide Share insights and make better decisions with the SAP BusinessObjects Business Intelligence (BI) suite. By providing a SAP BusinessObjects Web Intelligence - SAP Help Portal Download Free Web Intelligence User Guide Xir3 could enjoy now is web intelligence user guide xir3 below. Large photos of the Kindle books covers makes it especially easy to quickly scroll through and stop to read the descriptions of books that you're interested in. Page 3/8 **Web Intelligence User Guide Xir3 - shop.thevarios.com** Web Intelligence User Guide Xir3 xir3 web intelligence user guides is available in our digital library an online access to it is set as public so you can get it instantly. Our books collection saves in multiple locations, allowing you to get the most less latency time to download any of our books like this one.

Web Intelligence User Guide

Xir3 - dev.destinystatus.com xir3 web intelligence user guides is available in our digital library an online access to it is set as public so you can get it instantly. Our books collection saves in multiple locations, allowing you to get the most less latency time to download any of our books like this one. Kindly say, the xir3 web intelligence user guides is universally ...

# **SAP BusinessObjects Web Intelligence - SAP Help Portal**

Web Intelligence Xir<sub>3</sub> Document Recognizing the pretentiousness ways to get this books web intelligence xir3 document is additionally useful. You have remained in right site for 4.2 Support Package 5. to begin getting this info. get the web intelligence xir3 document associate that we offer here and check out the link. You could buy guide web intelligence xir3 document

or ... **Xir3 Web Intelligence User Guides - repo.koditips.com** Web Intelligence User Guide Xir3 SAP BusinessObjects Web Intelligence - SAP Help Portal Web Intelligence Rich Client User Guide - AITS Business Objects Training, Tutorials, Guides ... SAP Help Portal SAP BusinessObjects Web Intelligence ... SAP BusinessObjects RESTful Web Service SDK User Guide for Web Intelligence and the BI Semantic Layer.

SAP BusinessObjects Web Intelligence User's Guide Xir3 Web Intelligence User Guides Web Intelligence User Guide Xir3 In a series of instructor led practical sessions you will be shown the fundamentals of Web Intelligence Rich Client and Web Intelligence reporting. You will learn how to create Web Intelligence documents for your reporting needs, to retrieve data by building queries using ...

SAP BusinessObjects Web Intelligence User's Guide. Learn how to to get business insights using adhoc reporting and analysis tools using Web Intelligence. Last updated Scheduling and Publishing Documents in Web Intelligence.